## **Indice**

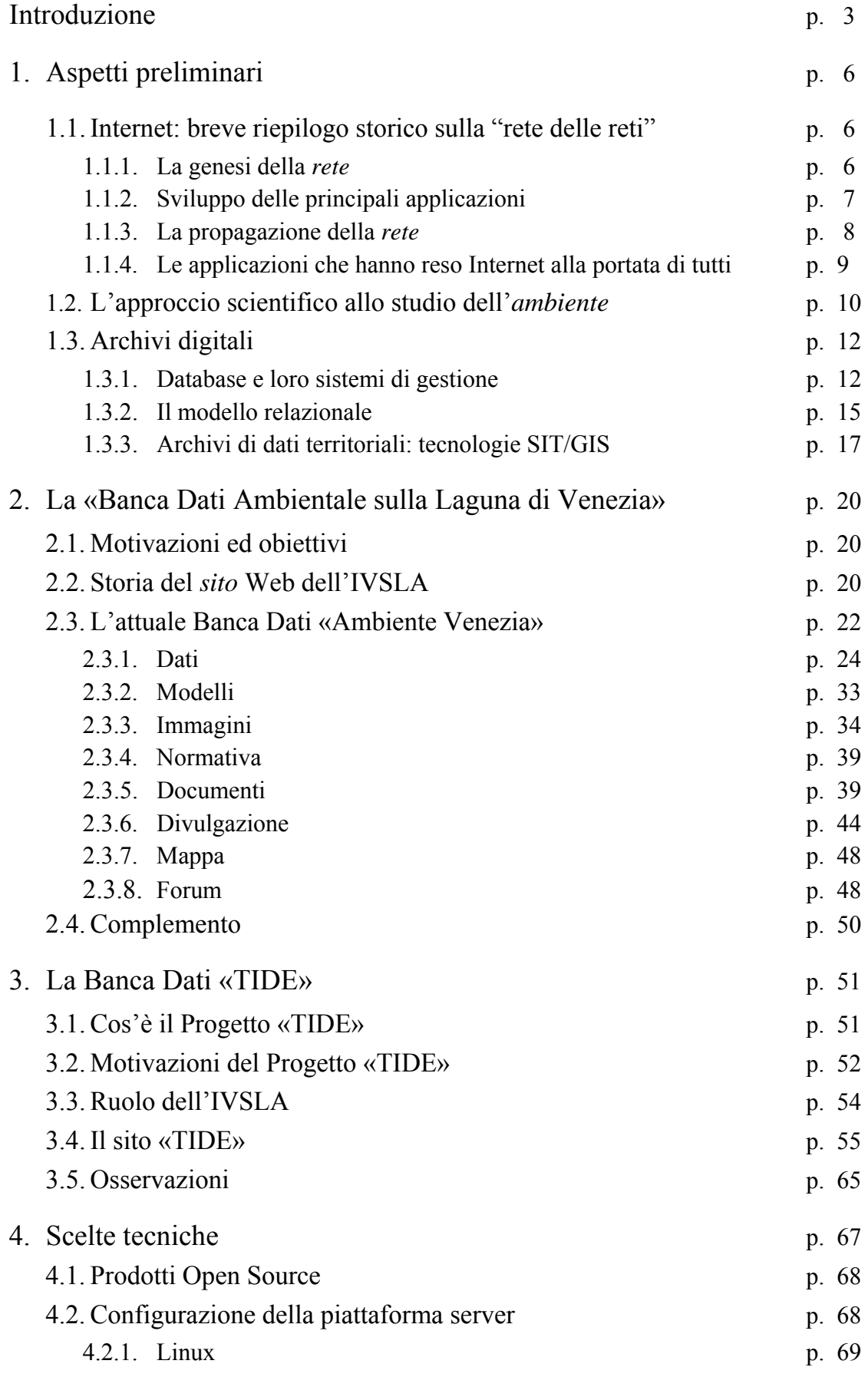

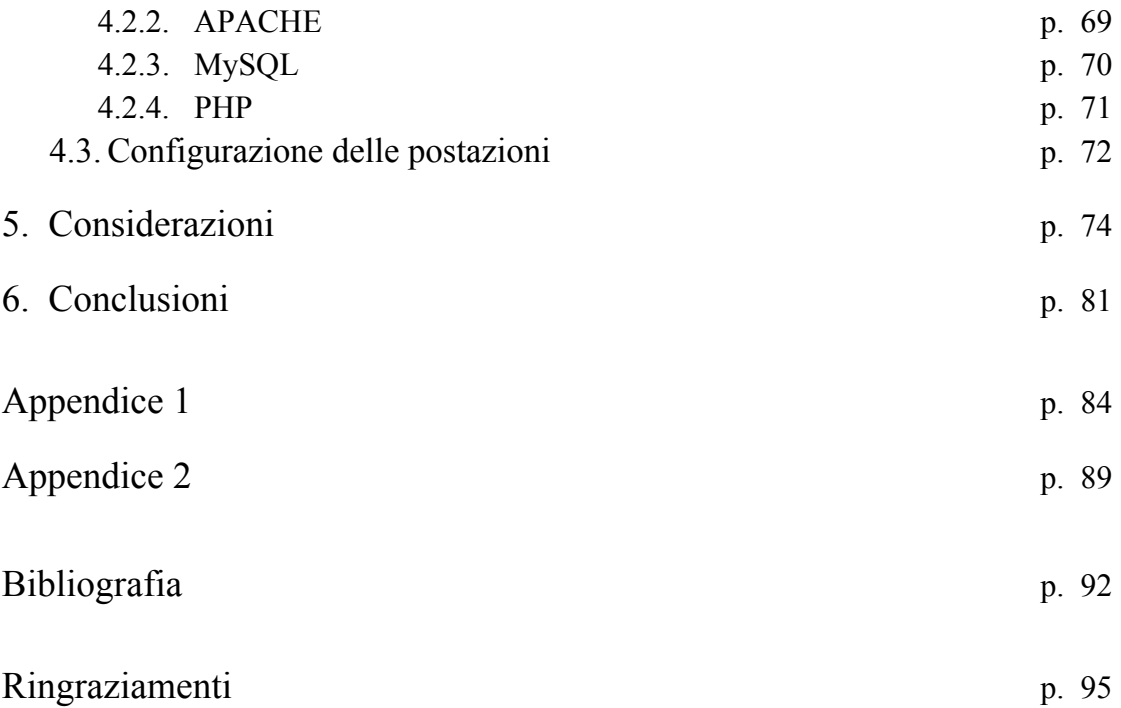